## LIER ET CONSOLIDER VOS TABLEAUX

BU04 – EXCEL (versions Microsoft Office 2010 à 365)

# DÉTAILS DE LA FORMATION

## **O** OBJECTIFS

 Établir des liens de vos données chiffrées liées à des cellules d'autres feuilles de calculs, à d'autres classeurs ou d'autres programmes, les auditer et obtenir des synthèses consolidées de vos tableaux de calculs

## **D** PUBLIC

 Tout utilisateur souhaitant lier et consolider ses tableaux

## **B** PRÉREQUIS

 Connaissances équivalentes au module Excel BU01 Prise en main

#### **DURÉE**

0,5 jour, soit 3,5 heures

## **C** NOMBRE DE STAGIAIRES PAR SESSION

de 1 à 6 p. maximum par groupe

#### **BUDGET**

- $\bullet$  Inter-entreprises : 62,50 € H.T / personne
- Intra entreprise : nous consulter

## **D** DÉLAI D'ACCÈS

• Nous consulter

## **B** MODALITÉS PÉDAGOGIQUES

- Formation en salle à l'aide de :
	- o un vidéoprojecteur
	- o un poste informatique par participant
- Apprentissage des savoir-faire par l'alternance d'apports théoriques et exercices pratiques
- Remise d'un support en couleur contenant le cours du module de formation suivi

## **D** MODALITÉS D'ÉVALUATION ET FORMALISATION À L'ISSUE DE LA FORMATION

- Enquête de satisfaction stagiaire
- Bilan formateur / formatrice
- Remise d'une attestation individuelle de formation
- Délivrance d'une grille des compétences
- Enquête de satisfaction client

Alliance Form'Action

 13 rue de la Maladrerie Hameau Les Povots 10210 CHAOURCE 03 25 40 16 53 06 23 96 56 82

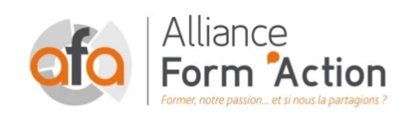

 jf.lhoret@aformaction.fr - www.aformaction.fr OF : N° 21 10 00647 10 - N° SIRET : 508 379 328 00042 - TVA FR : 12508379328 AFA20BU04EX

## PROGRAMME DE FORMATION

- **G** ÉTABLIR DES LIENS DYNAMIQUES ENTRE VOS TABLEAUX DE CHIFFRES
	- o Utiliser la commande copier/coller avec liaison
	- o Écrire une formule de liaison. Contrôler la syntaxe
	- o Éditer, auditer et mettre à jour les liaisons
- **C** CONSOLIDER LES DONNEES DE PLUSIEURS TABLEAUX
	- o Consolider des tableaux de même structure
	- o Consolider par position par catégorie
- **C** CREER UNE LIAISON AVEC UN AUTRE PROGRAMME
	- o Établir une liaison avec un fichier d'une autre application
	- o Contrôler la mise à jour des liaisons